#### Processes

- In most contemporary Operating Systems such as Windows and Linux/UNIX, the unit of management is called a **process**
- A process is a resource container
	- Depending on the specific operating system, a process will have a set of defining attributes
	- At any given moment, the collection of processes in a system completely defines the system
		- All computations must be done in the context of a process

## Processes (cont'd)

- While processes on various systems share much more in common than in difference, we will focus on the process model used in **Linux**
- A Linux process is characterized by many attributes, but foremost among these are:

– An executable program

- One or more threads that can run the program
- An address space to contain all process memory objects (i.e. text, data, stack, etc.)

#### A Linux Process Tree

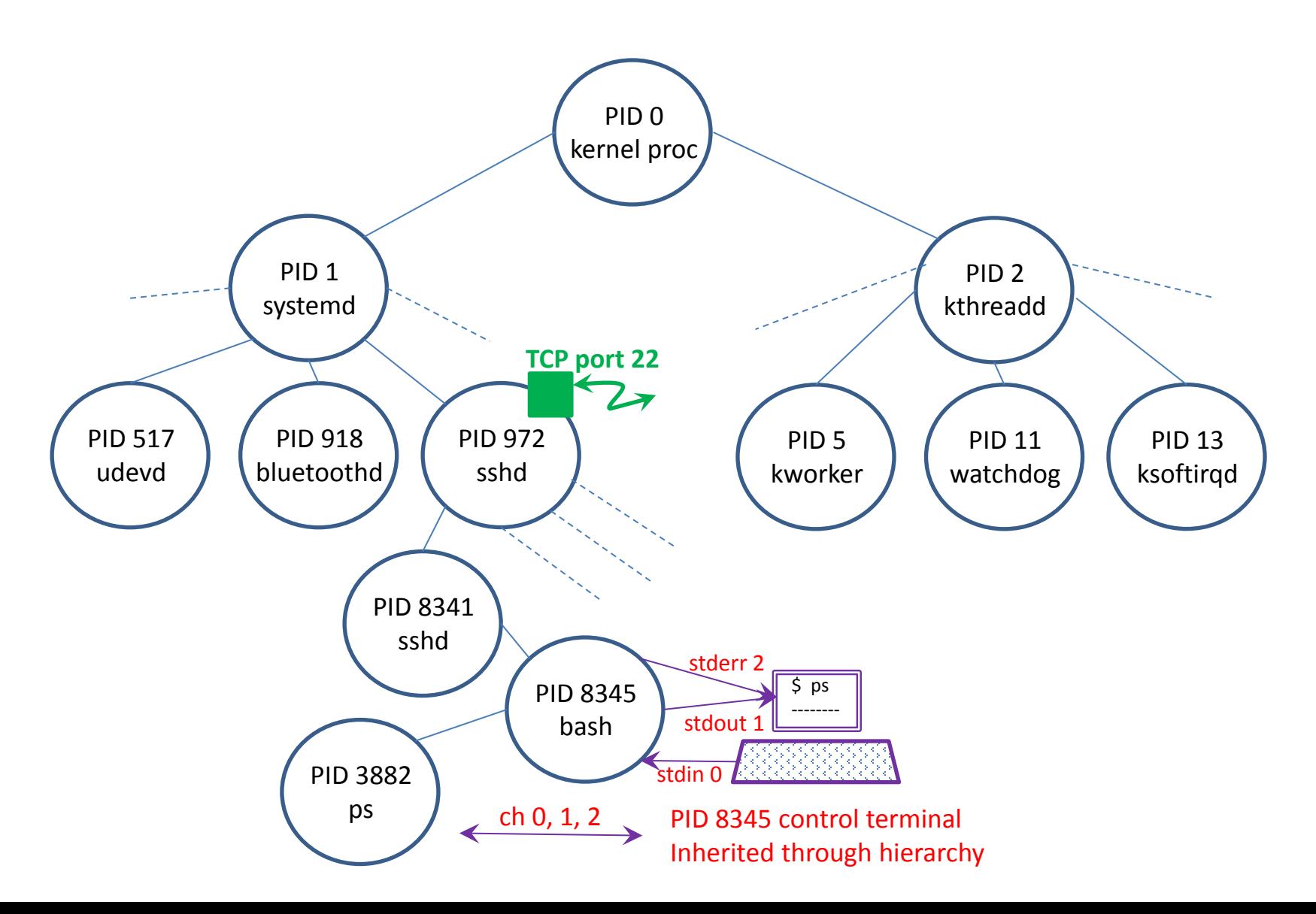

## Process Address Space

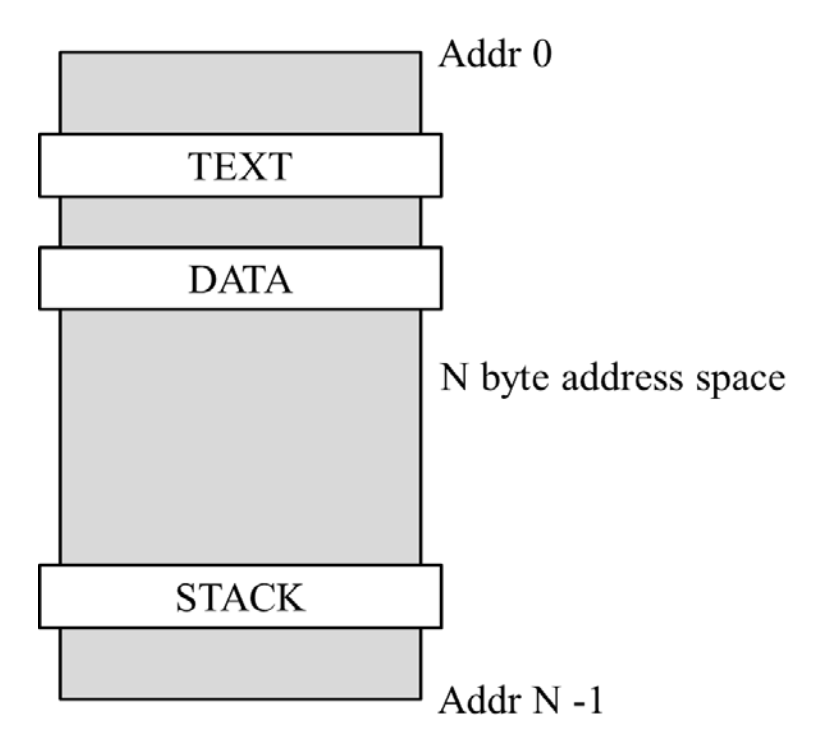

- Each memory object is a contiguous range of bytes within the address space
- The size of the address space is limited by the CPU architecture and the operating system version
- In a 32 bit Linux system on an x86 processor, the user default space is 3 GB (it's 128 TB in a 64 bit x86 system)

# Threads

- The executable (schedulable) elements in a Linux system
- Each thread in the system is uniquely contained by some process
	- Each user thread is contained by some user PID
	- Each kernel thread is contained in PID 0
- When a new process is created, it is populated by exactly one executable thread, known as the *Initial Thread* (IT) of the new process
- The IT of a process can create new threads only within its own process
- While the IT must create the *second thread* in a process, any subsequent threads can then create new threads, but only within their own process

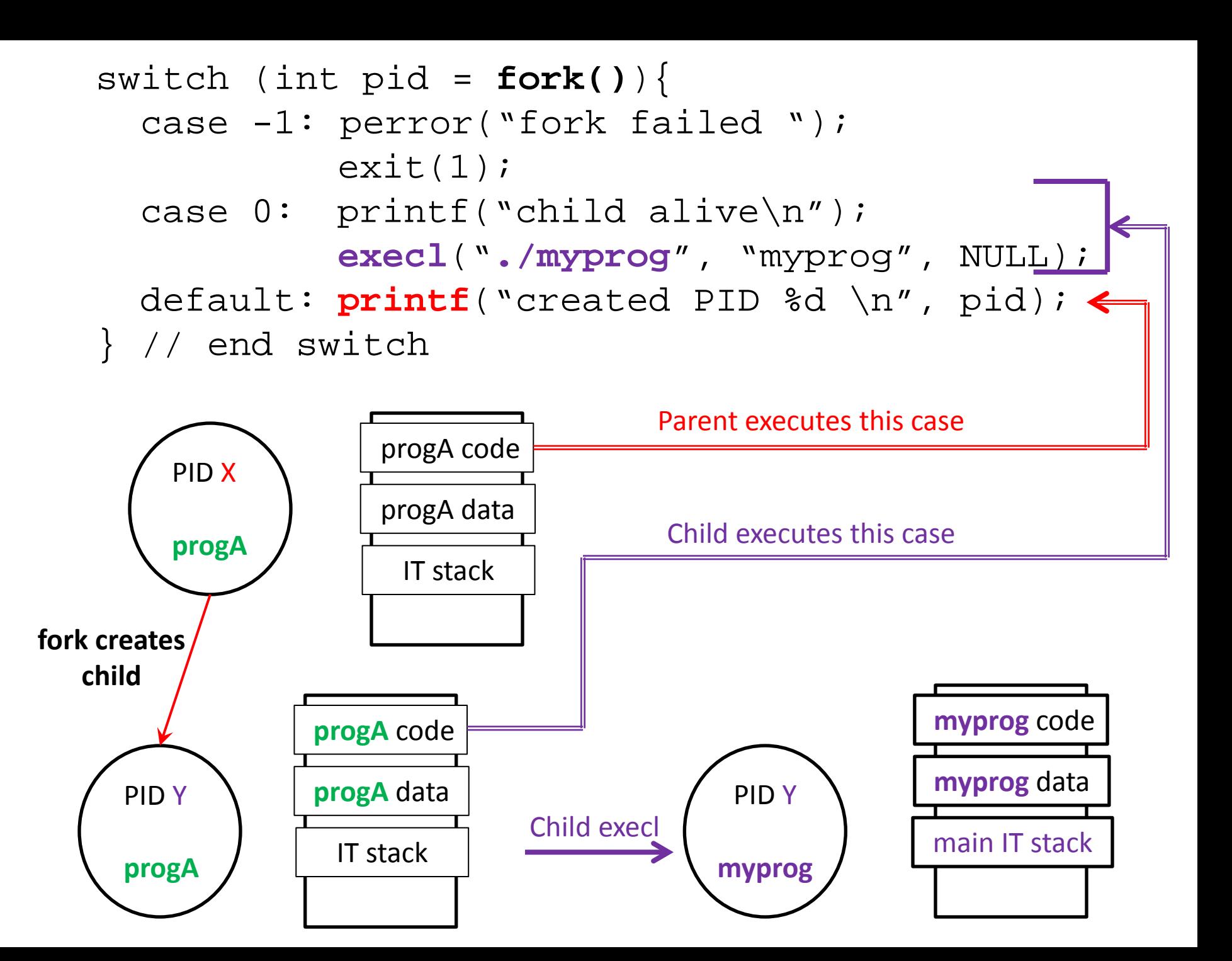

The new child program **myprog** executes from the first statement in its **main()** function.

If the new program executes the following statement:

**pthread\_create(&tid\_id, NULL, th\_fun1, NULL);**

a **new stack** will be mapped into the address space

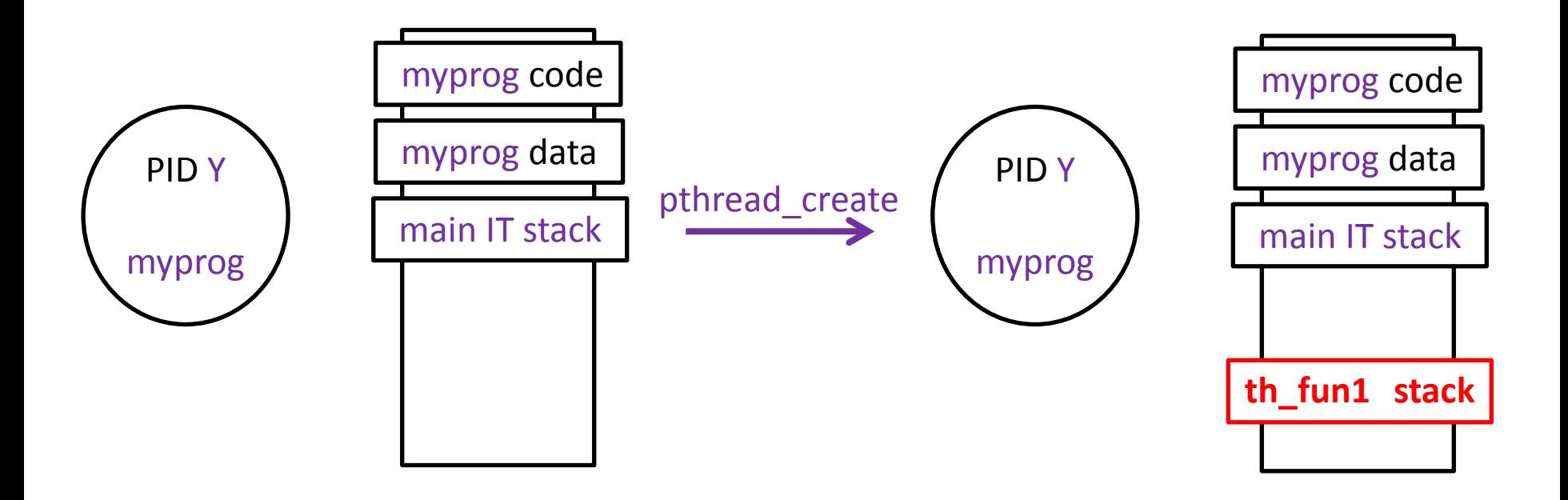

### Thread States and Transitions

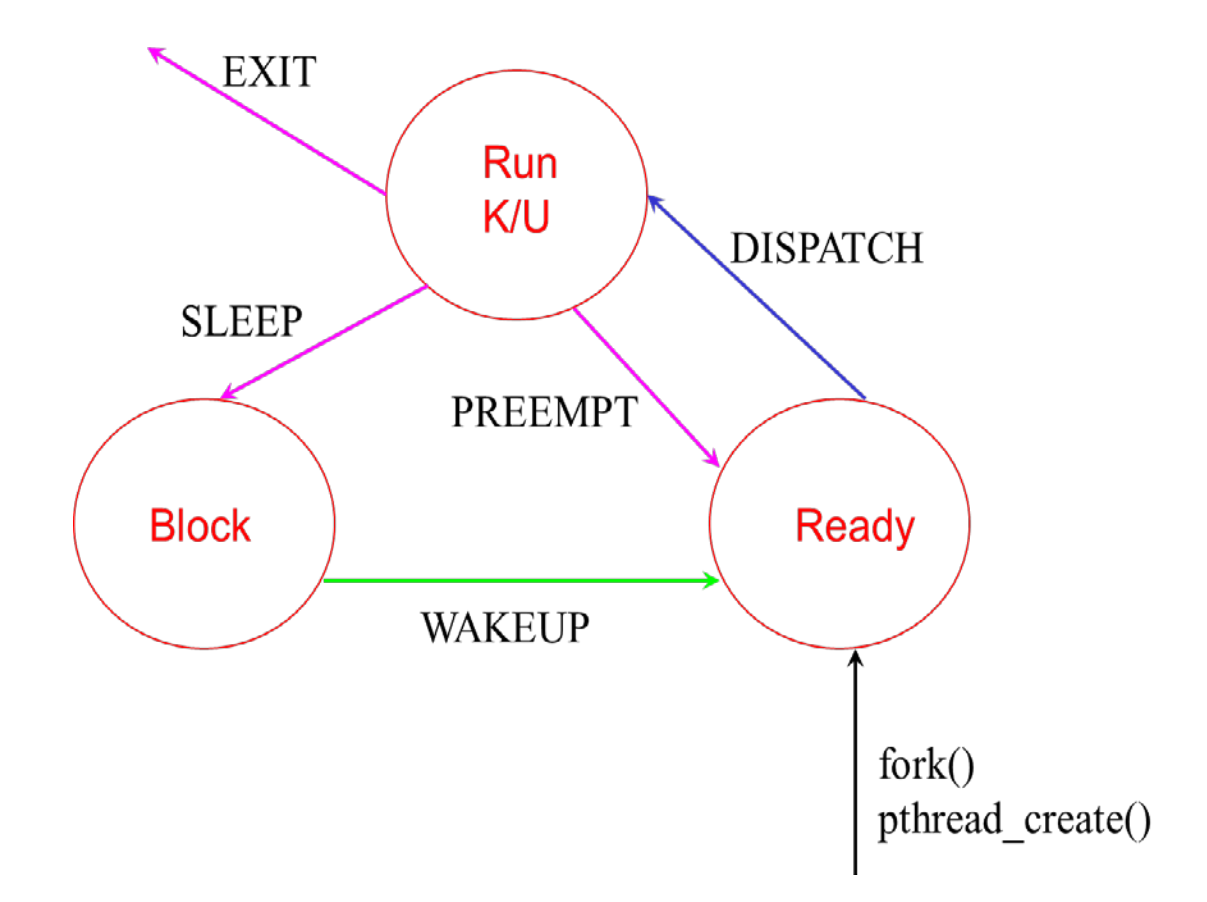

## Thread Access Example

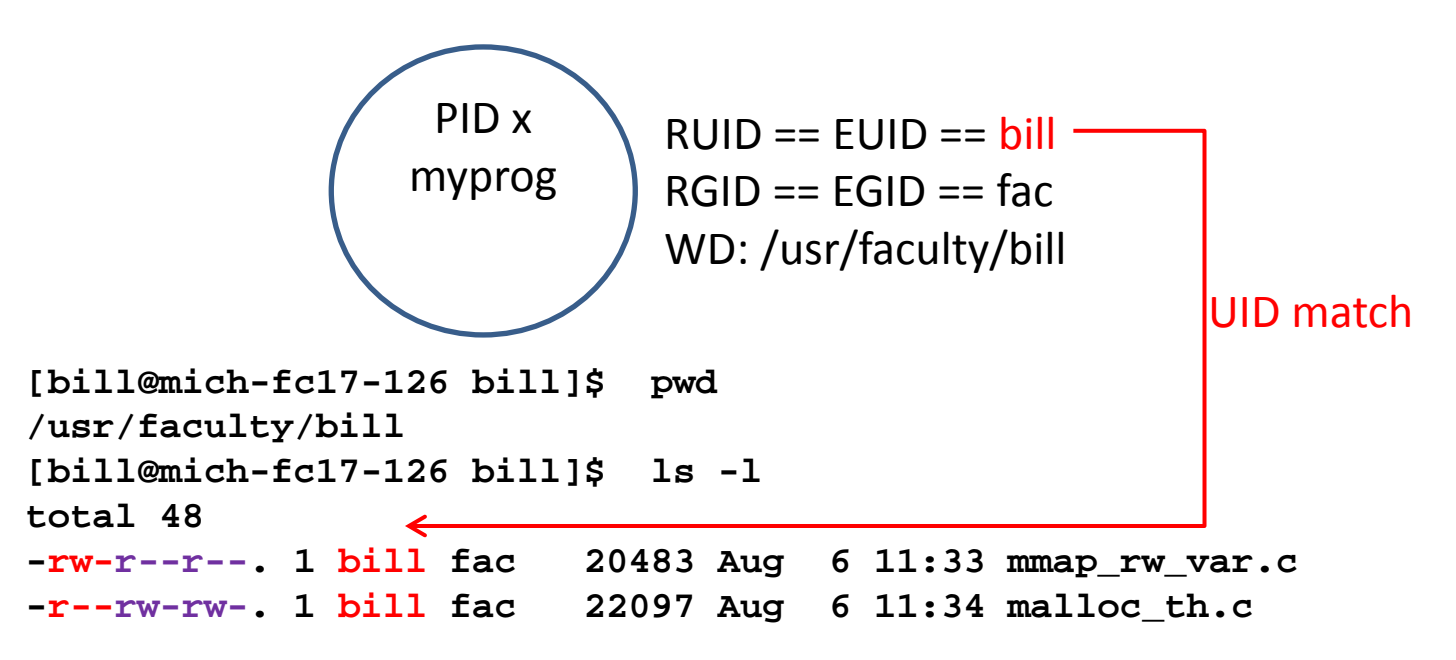

- A *system call* made by a thread in PID x is: **int channel = open("/usr/faculty/bill/mmap\_rw\_var.c", O\_RDWR, 0);**
- The system call *succeeds* and returns a valid channel to read and write
- A second call made by a thread in PID x is: **int channel = open("/usr/faculty/bill/malloc\_th.c", O\_RDWR, 0);**
- This call *fails*, since the calling process is the owner, and owner permissions don't allow WRITE, even though group and other do